## **Cicli WHILE in PHP**

## **Problema**

Scrivere un programma PHP che "prelevato" un codice da una FORM verifica se tale codice è un numero.

In particolare, stampare un messaggio di errore se la stringa contenuta nella variabile *codice* non è un numero.

## **Controllo Codice**

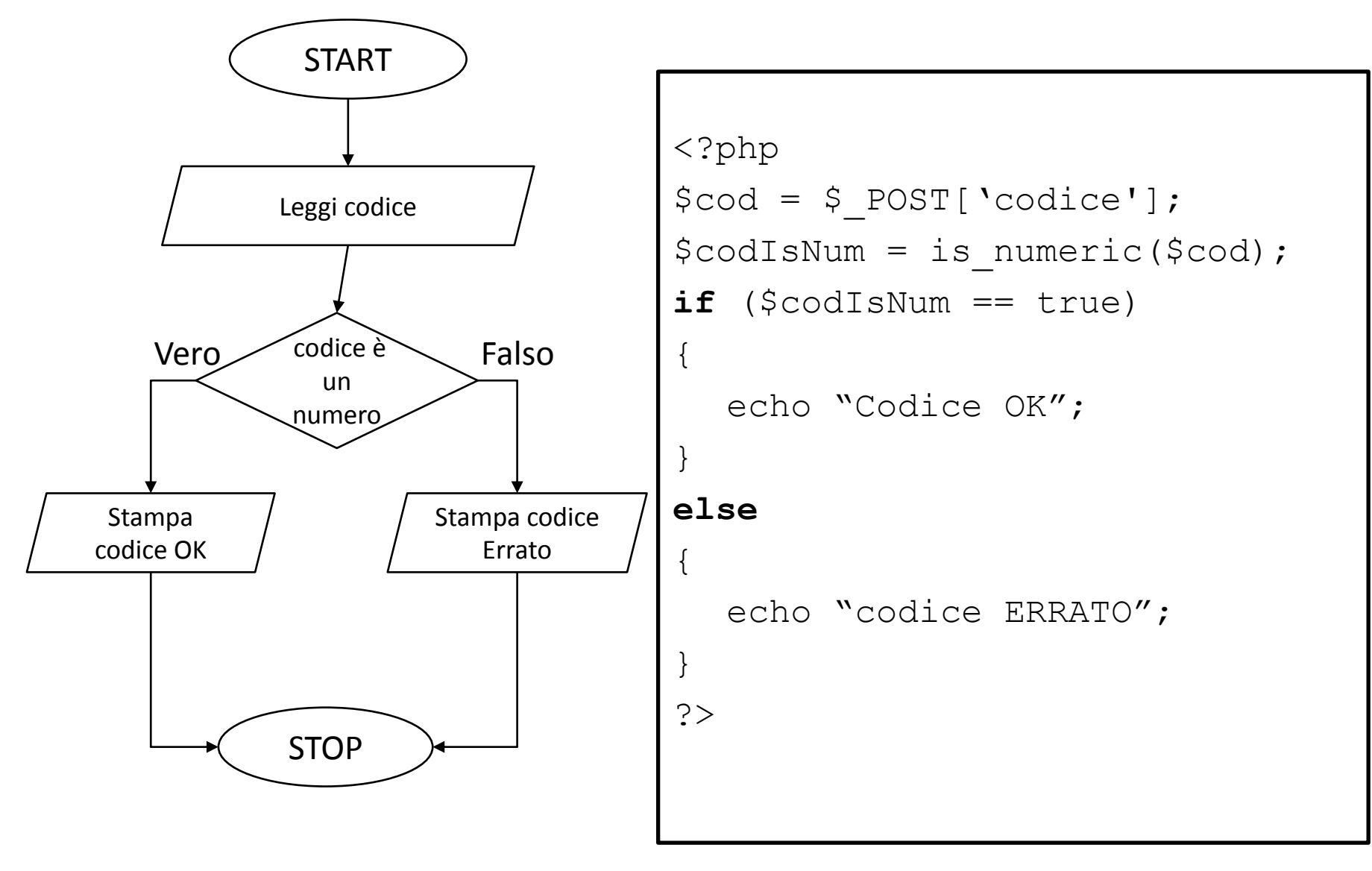

#### **Controllo Codice come viene eseguito dal computer INPUT="125"**

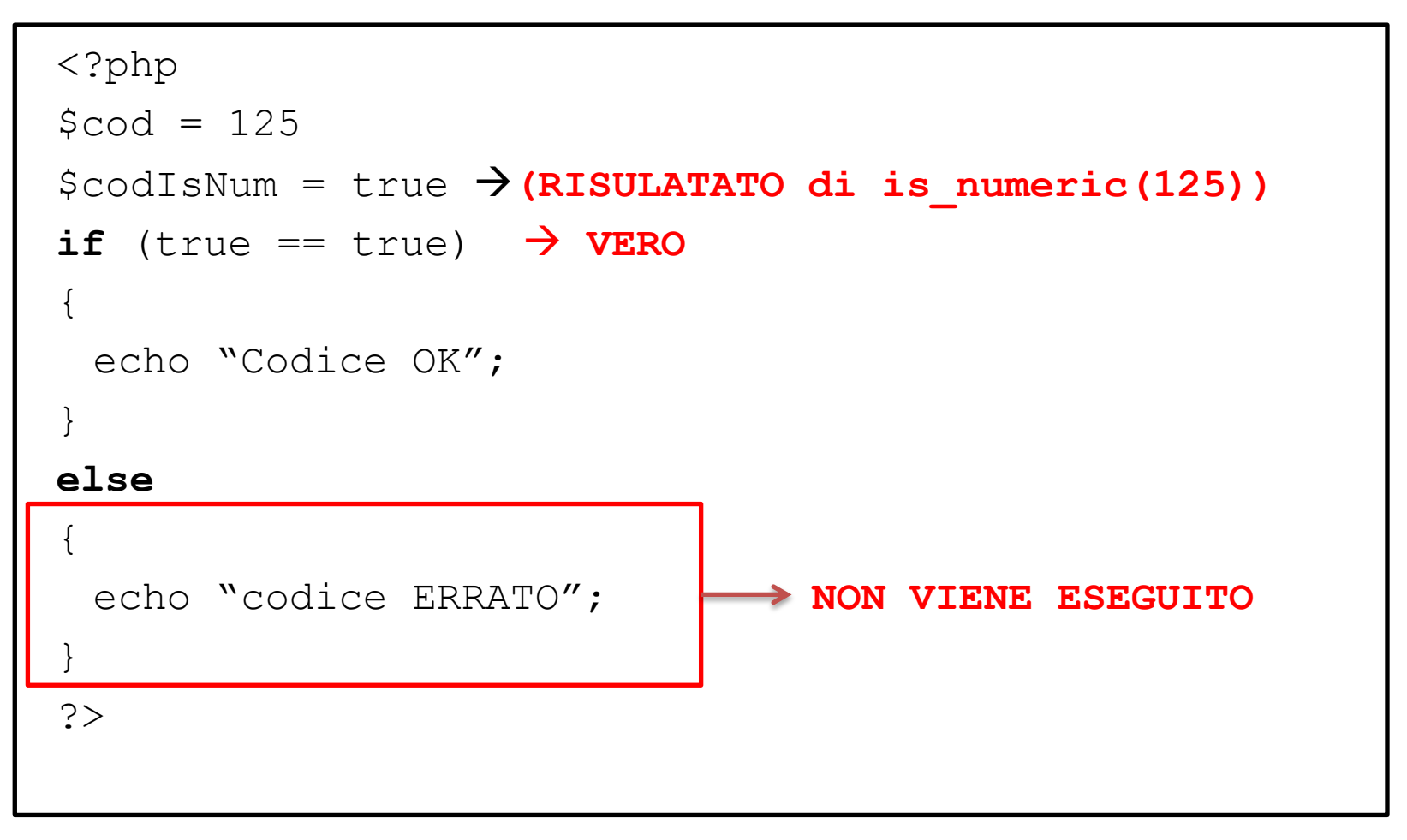

#### **OUTPUT** *stampa* **codice OK**

## **Controllo Codice**

#### **come viene eseguito dal computer**

#### **INPUT="a125"**

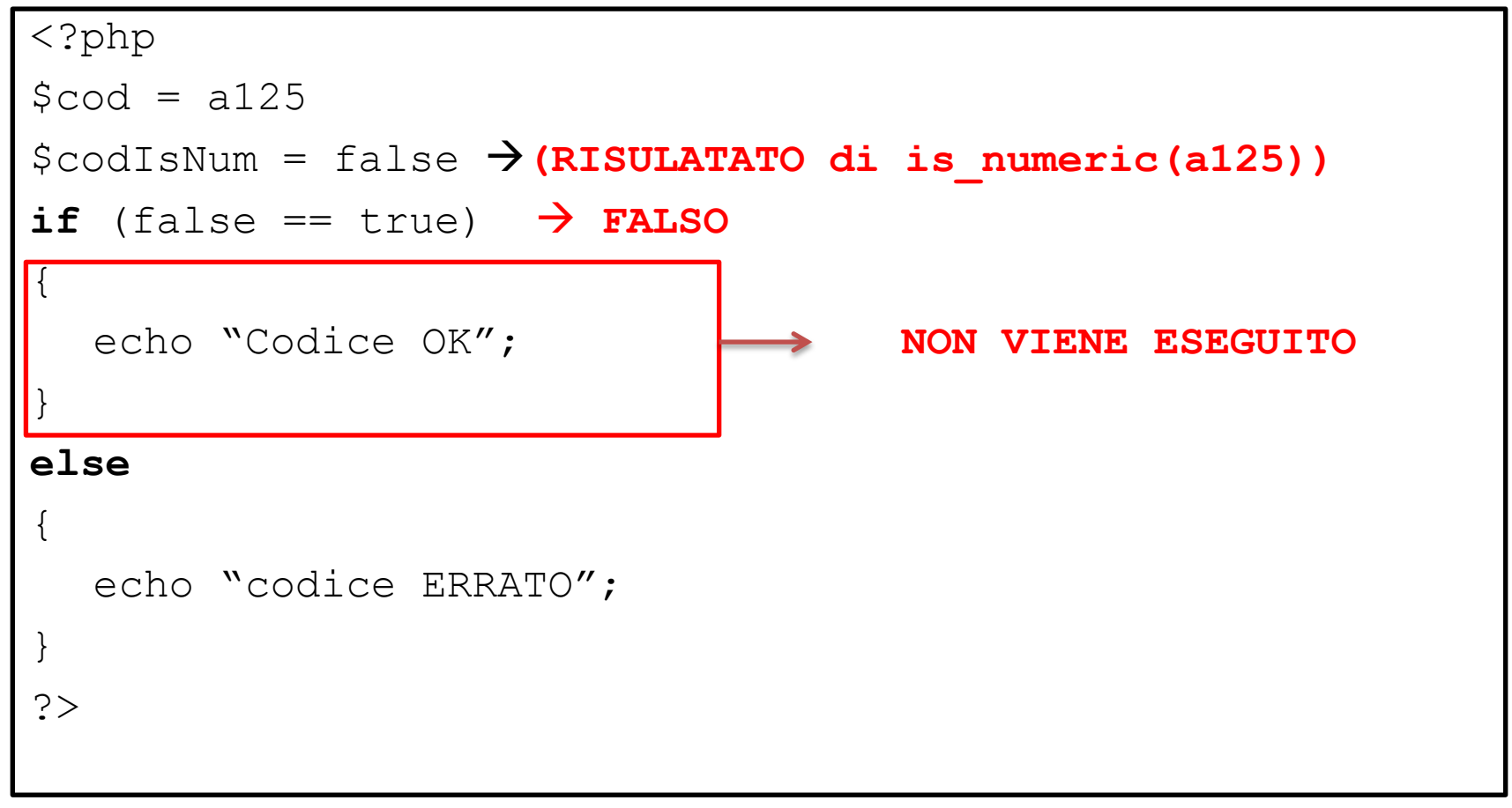

**OUTPUT** *stampa* **codice ERRATO**

## **Problema**

Scrivere un programma PHP che stampi ogni carattere di un

#### **codice di esattamente 3 caratteri**

su una nuova riga.

ESEMPIO: Se codice = 123 allora stampare:

1

2

3

**Ogni variabile contenente una stringa può essere suddivisa in 'sottovariabili' che contengono esattamente N°1 caratteri**

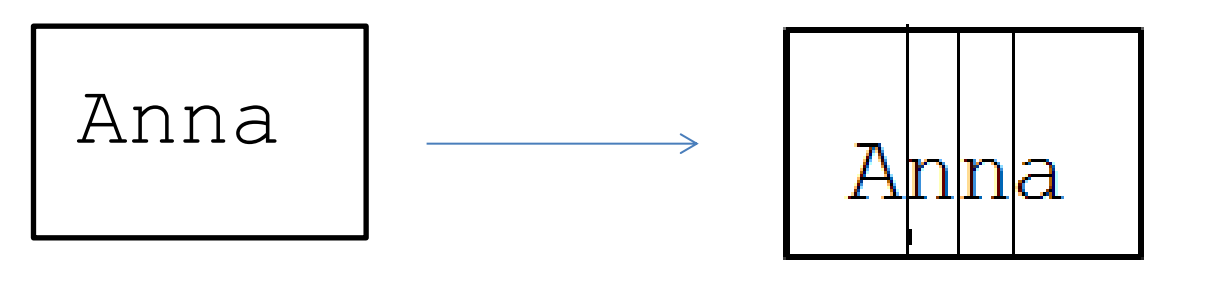

**\$n**

**Ogni variabile contenente una stringa può essere suddivisa in 'sottovariabili' che contengono esattamente N°1 caratteri**

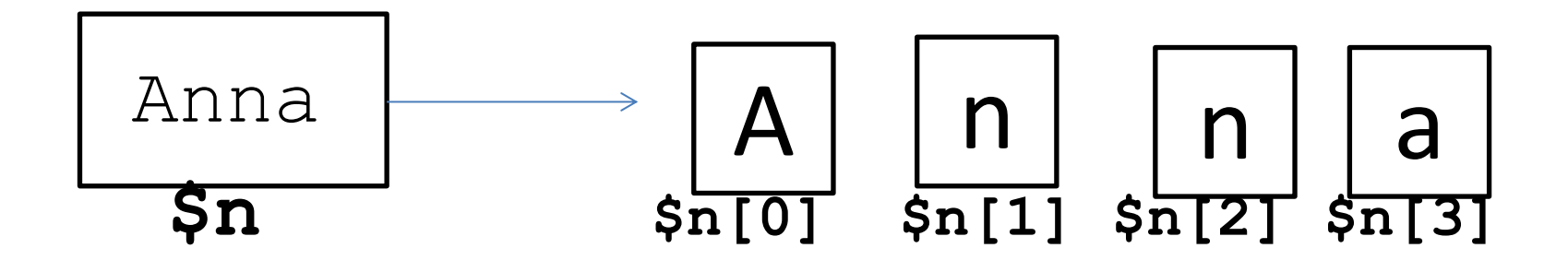

**Ogni sottovariabile viene idetificata con il nome della variabile seguito dalla numero della posizione tra parentesi quadre.**

### **variabile[numero]** restituisce il singolo carattere di una stringa corrispondente alla posizione **numero**

Le cifire si contano a partire da 0

## **Stampa codice di tre cifre su più righe**

Scrivere un programma PHP che stampi ogni carattere di un codice di

#### **esattamente 3 carattere**

su una nuova riga.

ESEMPIO: Se codice = 123 allora stampare:

1

2

3

### **Stampa codice di tre cifre su più righe**

```
<?php
$cod = trim($_POST['codice']);
echo "$cod[0] <BR>";
echo "$cod[1] <BR>";
echo "$cod[2] <BR>";
?>
```
## **Stampa l'ultima cifra di un codice di lunghezza generica**

Scrivere un programma PHP che stampi l'ultimo carattere di un codice di **lunghezza generica**

ESEMPIO:

Se codice = 123 allora stampare: **3**

Se codice = 123498 allora stampare: **8**

Se codice = 1 allora stampare: **1**

### **Stampa codice di tre cifre su più righe**

```
<?php
\text{Scod} = \text{trim}(\text{S} \text{ POST}['code'];
$lunghezza = strlen[$cod];
$ultimo carattere = $lunghezza - 1;echo "$cod[$ultimo carattere]";
?>
```
## **Parentesi quadre variabile**

**variabile[numero]** restituisce il singolo carattere di una stringa corrispondente alla posizione **numero**

- Le cifre si contano a partire da 0
- L'ultima posizione è data dalla «lunghezza 1» **ATTENZIONE:** per lunghezza intendiamo quella ripulita dagli spazi superflui

## **Problema**

```
Scrivere un programma PHP che stampi ogni carattere di un 
                           codice di lunghezza generica
su una nuova riga.
ESEMPIO: Se codice = 1ab45 allora stampare:
   1
   a
   b
   4
   5
```
## **While**

SINTASSI: while(condizione){istruzione1; istruzione2; ... }

I cicli while sono la forma più generica di ciclo. La struttura generale è questa:

Quando viene eseguito, si compiono i seguenti passi:

- 1. si verifica se la condizione è vera;
- 2. se lo è, si eseguono in sequenza le istruzioni istruzione1, istruzione2, ecc. e si verifica di nuovo la condizione

Il ciclo si ripete fino a quando (condizione) del *while* non diventa falsa

## **Stampa i caratteri di Codice**

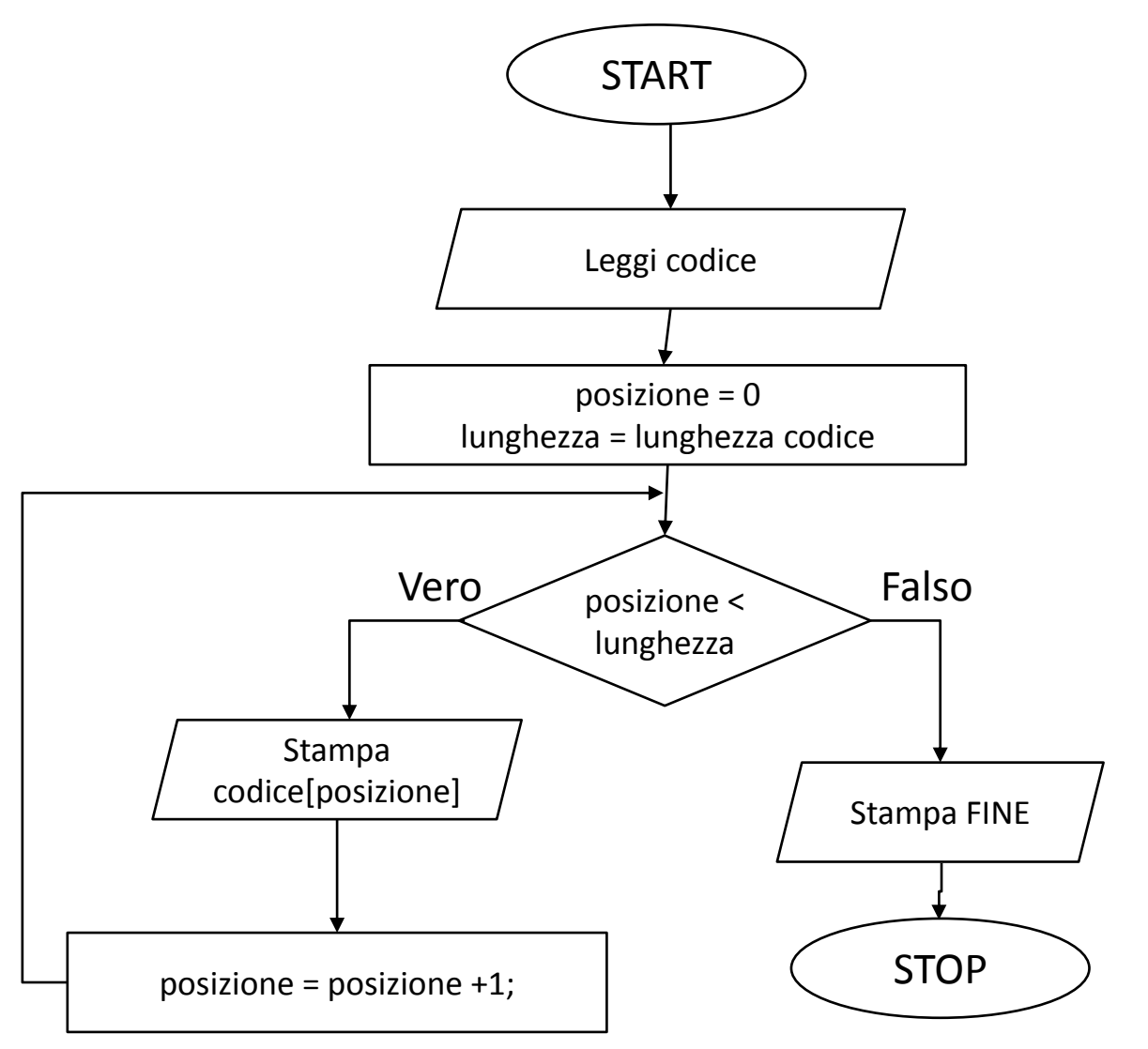

## **Stampa i caratteri di Codice**

```
<?php
$cod = trim($_POST['codice']);
$posizione = 0;
$lunghCod = strlen($cod);
while ($posizione < $lunghCod)
{
  echo "$cod[$posizione]<BR>";
  $posizione = $posizione + 1;
}
echo "FINE";
?>
```
# **Stampa i caratteri di Codice come viene eseguito dal computer**

**INPUT="a125"**

```
<?php
\text{Scod} = a125$posizione = 0;
$lunghCod = 4  RIS strlen($cod)
while (0 < 4) \rightarrow VERA
{
  echo "a <BR>";
   $posizione = 1 \rightarrow RIS 0 + 1;}
TORNA AL WHILE
while (1 < 4) VERA
\{echo " 1 <BR>";
   $posizione = 2 \rightarrow RIS 1 + 1;}
TORNA AL WHILE
                                         while (2 < 4) VERA
                                          {
                                             echo "2<BR>";
                                             $posizione = 3 \rightarrow RIS 2+1}
                                          TORNA AL WHILE
                                          while (3 < 4) VERA
                                          {
                                             echo "5<BR>";
                                             $posizione = 4 \rightarrow RIS 3+1;}
                                          TORNA AL WHILE
                                          while (4 < 4) FALSO
                                          {} NON E' ESEGUITO
                                          echo "FINE";
```